# ZNAKOWANE **SZLAKI TURYSTYCZNE**

**Polskiego Towarzystwa** Turystyczno-Krajoznawczego

**CROTAILA** 

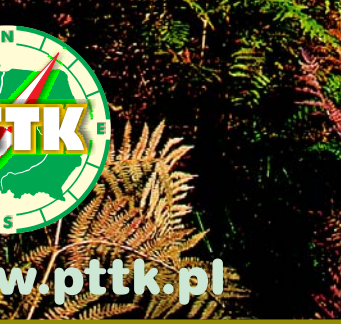

Przez najatrakcyjniejsze tereny Polski przebiega ponad 60 tysięcy kilometrów wyznakowanych przez Polskie Towarzystwo Turystyczno-Krajoznawcze szlaków pieszych (nizinnych i górskich), rowerowych, narciarskich, wodnych i konnych, w tym transeuropejskie szlaki piesze i rowerowe, nad którymi opiekę także sprawuje PTTK.

Od początku istnienia zorganizowanych form turystyki znakowaniem i konserwacją szlaków turystycznych zajmowały się stowarzyszenia turystyczne. Pierwsze szlaki na ziemiach polskich wyznakowało w 1887 roku Towarzystwo Tatrzańskie, zaś od roku 1950 po dziś dzień, znakowaniem i konserwacja szlaków turystycznych w Polsce zajmuje się Polskie Towarzystwo Turystyczno-Krajoznawcze. Doświadczenie wielu pokoleń zaowocowało sprawdzonym w praktyce systemem i metodyka znakowania, które obowiązują od ponad 80-ciu lat i są stosowane także w innych krajach.

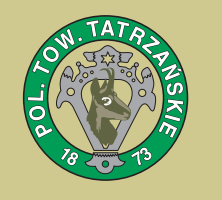

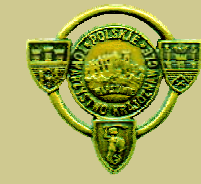

Turyści od lat przyzwyczajeni są do wyglądu znaków i sposobu ich umieszczania. Ufając, że szlak zawsze zaprowadzi ich do celu, mają poczucie bezpieczeństwa wędrówki. Znak PTTK na drogowskazach daje bowiem gwarancję, że szlak jest ciekawy, a zarazem bezpieczny, poprowadzony tak, aby turysta mógł jak najwięcej zobaczyć i poznać, a jednocześnie tak by jak najmniej szkodzić przyrodzie.

Wędrując pieszo czy jadąc rowerem, płynąc kajakiem lub pod żaglami, dzięki doskonale, ze znawstwem terenu poprowadzonym szlakom, możemy przeżywać otaczające nas piekno, poznać ciekawe miejsca i ludzi. Wyznakowane przez PTTK szlaki turystyczne poprowadzą Was przez parki narodowe i krajobrazowe, najpjekniejsze puszcze, pjaszczyste plaże i pojezierza, przez pełne uroku miejsca, obok wiejskich kapliczek i zabytkowych kościółków, obok ruin średniowiecznych zamków, przez dworskie parki, przez wydmy, bagna i górskie bezdroża.

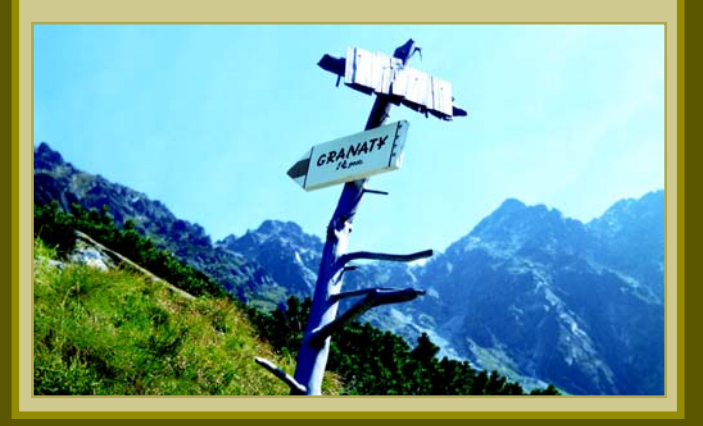

 $\overline{\phantom{a}}$  2

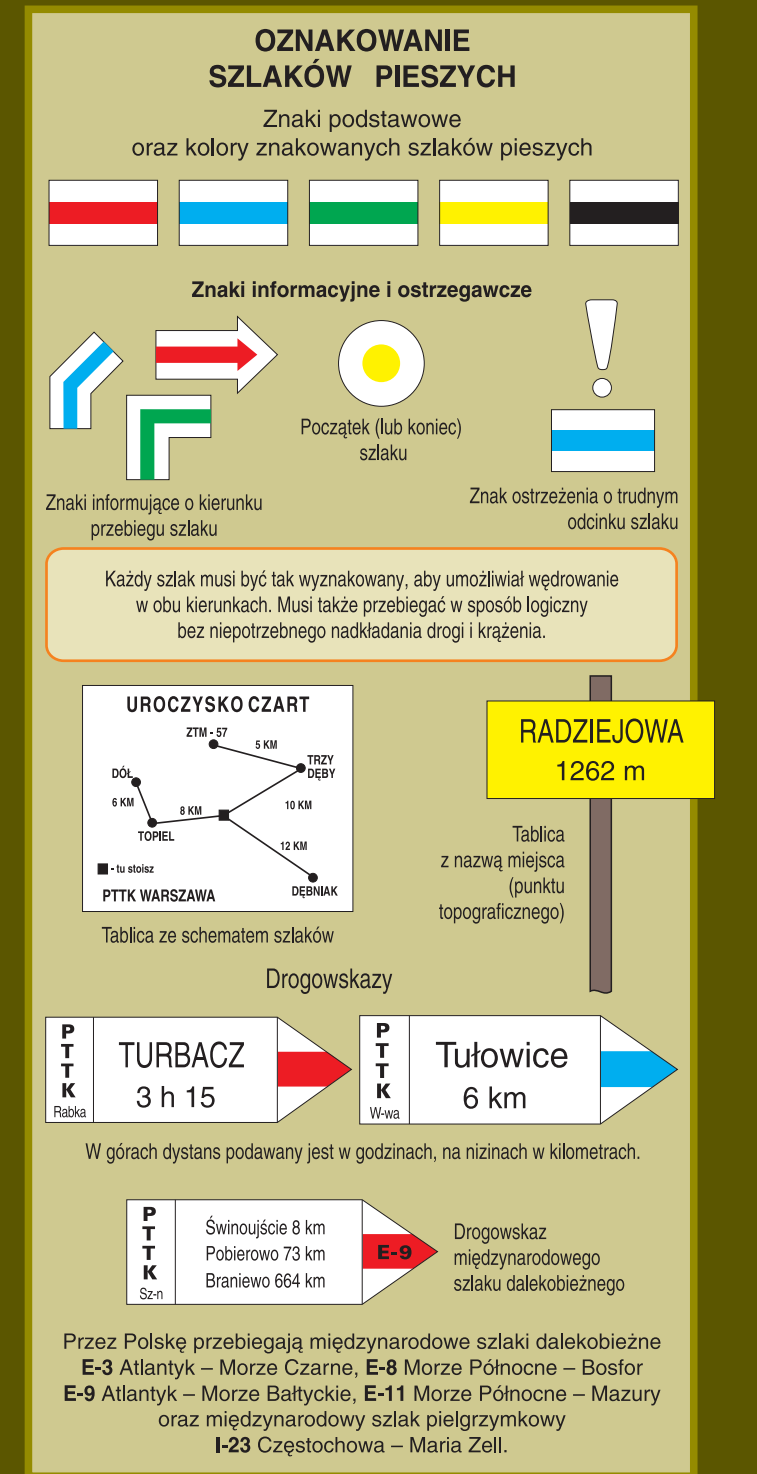

 $\bullet$ 

pokoleń.

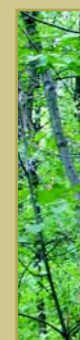

Znak szlaku ma za zadanie wskazać turyście właściwy kierunek wędrówki, potwierdzić słuszność wyboru drogi, ułatwić pokonanie odcinków trudnych orientacyjnie, upewnić, że wędruje wybraną trasą, wreszcie dać gwarancję osiągnięcia oczekiwanego celu.

Szlaki ułatwia wedrówke i pozwola bezpiecznie dotrzeć do ciekawych, a mało znanych miejsc. Turyści mają do dyspozycji szlaki krótkie, spacerowe i takie którymi można wędrować kilka godzin oraz tak długie, że wedrowanie nimi zajmuje wiele dni. Sieć szlaków stwarza możliwości swobodnego, wariantowego planowania wędrówek.

Wszystkie szlaki poprowadzone są tak, by wędrowiec zobaczył naipiekniejsze miejsca i nie zabładził. Pamietajmy że wioda one czesto przez rezerwaty i prowadzą do miejsc związanych z narodową historią, które powinniśmy zachować w nienaruszonym stanie dla przyszłych

Zanim jednak szlakiem trzeba będzie się opiekować, musi on być profesjonalnie technicznie i madrze koncepcyjnie wytyczony w terenie. Kluczem do tego jest, a raczej są osoby wytyczające szlak – znakarska kadra PTTK.

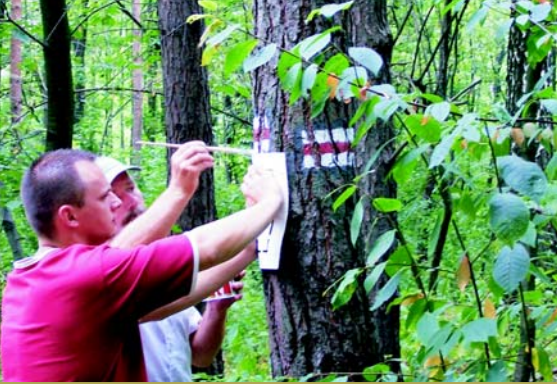

Szlaki umożliwiają dotarcie do najciekawszych punktów topograficznych i obiektów krajoznawczych - widokowych, przyrodniczych, architektonicznych i archeologicznych.

#### **Długość znakowanych** szlaków turystycznych PTTK

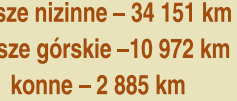

narciarskie – 496 km kajakowe - 557 km rowerowe  $-11$  780

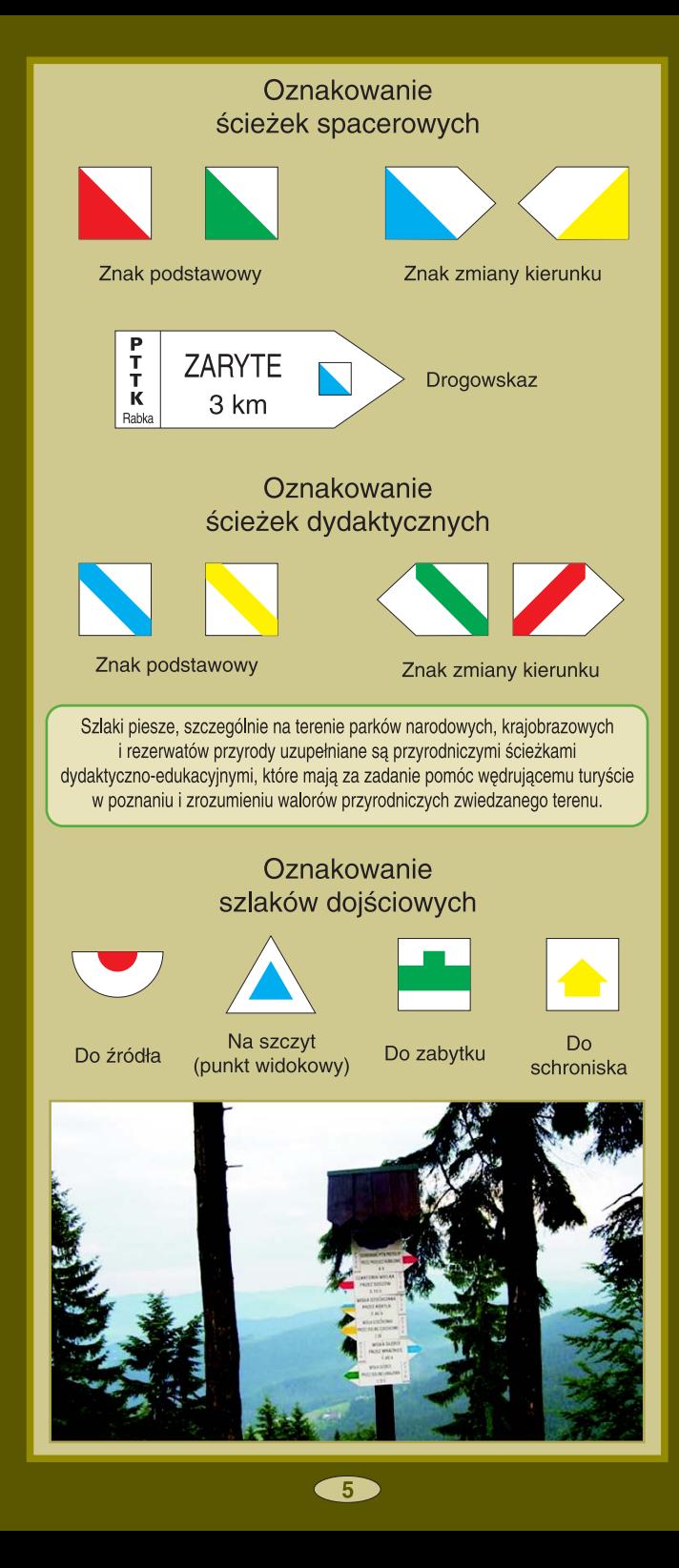

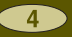

#### **OZNAKOWANIE** SZLAKÓW NARCIARSKICH

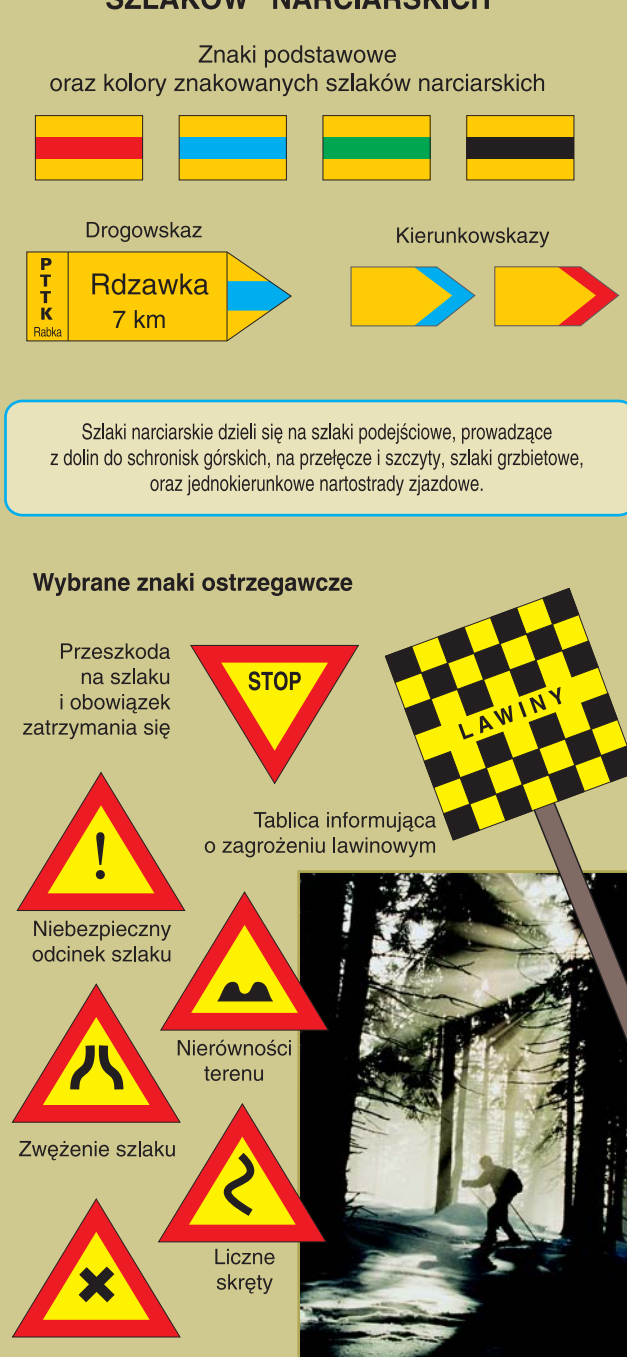

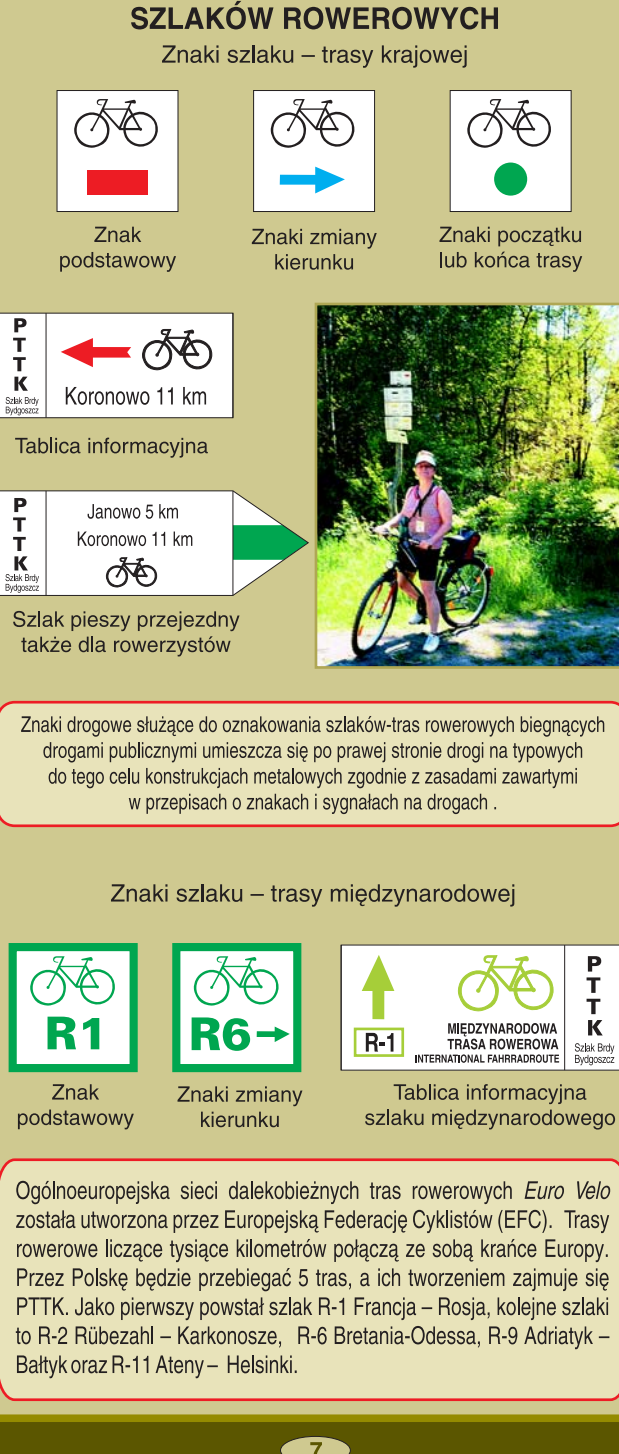

**OZNAKOWANIE** 

końca trasy

**NAC** 

Szlak Brdy<br>Bydgoszcz

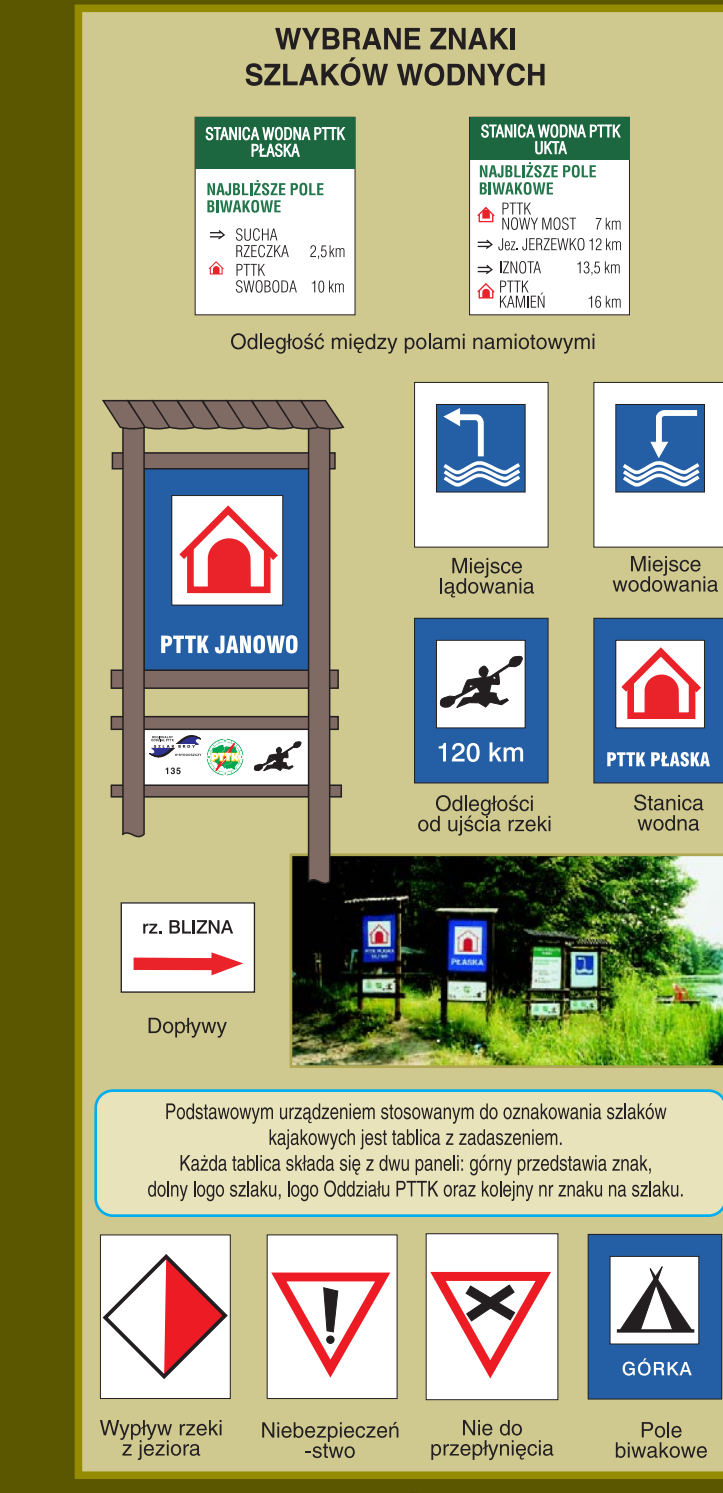

Skrzyżowanie

 $\bullet$ 

#### **OZNAKOWANIE SZLAKÓW KONNYCH**

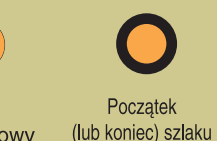

Znak podstawowy

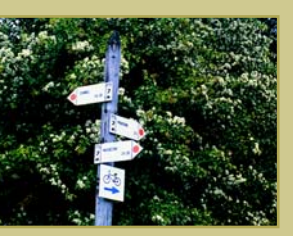

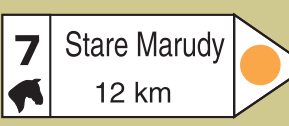

Drogowskaz

K

wodna

Pole

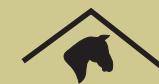

Znak informujacy o postoju, popasie stajni etapowej

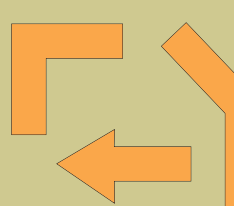

Znaki zmiany kierunku przebiegu szlaku

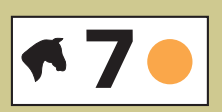

Tabliczka z numerem szlaku

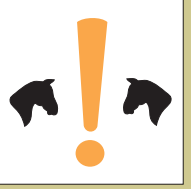

Poczatek wspólnego odcinka ze szlakiem pieszym

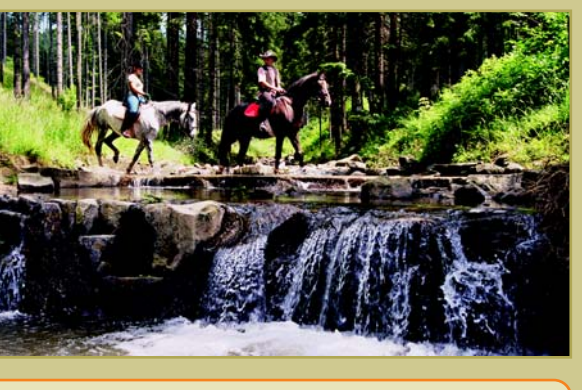

PTTK wytycza coraz więcej nowych szlaków konnych zarówno na nizinach, jak i w górach, a także szkoli kadry dla turystyki jeździeckiej. Nasze szlaki wytyczane są w oparciu o bazy profesjonalnie wyposażone pod katem potrzeb koni i ludzi, umożliwiają zatem wielodniowe, długodystansowe wędrówki.

## O TYM WARTO PAMIETAĆ

Zaubiłeś szlak? Wróć do ostatniego widzianego znaku!

Nie zbaczaj ze szlaku, szczególnie na terenach chronionych!

Na szlaku zwracaj uwagę na innych, pomagaj im jeśli trzeba!

**Zostaw szlak takim.** jakim chciałbyś go zastać!

Znaki szlaków turystycz nych są chronione prawen

Tworzenie sieci szlaków turystycznych w Polsce. jej konserwacja i aktualizowanie to jedno z ważniejszych przedsięwzięć Polskiego Towarzystwa Turystyczno-Krajoznawczego. Jego realizacja wymaga dużego nakładu pracy oraz znacznych środków finansowych i jest możliwa dzięki pomocy udzielanej nam przez Skarb Państwa i samorządy.

Z każdym rokiem rośnie także długość szlaków turystycznych przystosowanych dla osób niepełnosprawnych.

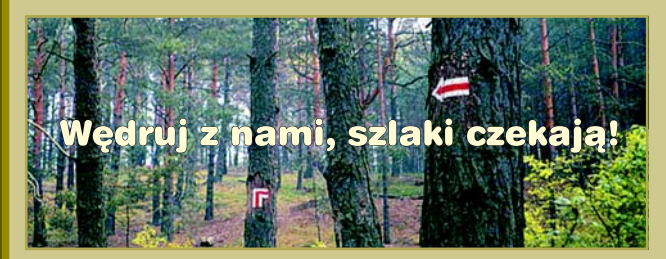

### **Zarząd Główny PTTK** 00-075 Warszawa, ul. Senatorska 11 tel. (0-22) 826 22 51, poczta@pttk.pl

Wydawnictwo PTTK "Krai" Warszawa 2006 Opracowanie: Andrzei Wielocha Fotografie: Jerzy Gajewski, Jerzy Kapłon, Marek P. Krzemień, Marek Lityński, Grażyna Orłowska, Radosław Siekierzyński, Andrzei Wielocha i in.

**10** 

 $\left( \begin{array}{c} 9 \end{array} \right)$